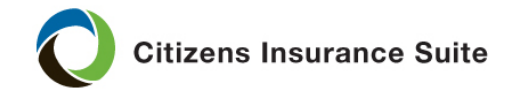

PolicyCenter Job Aid

## **Adding a Building**

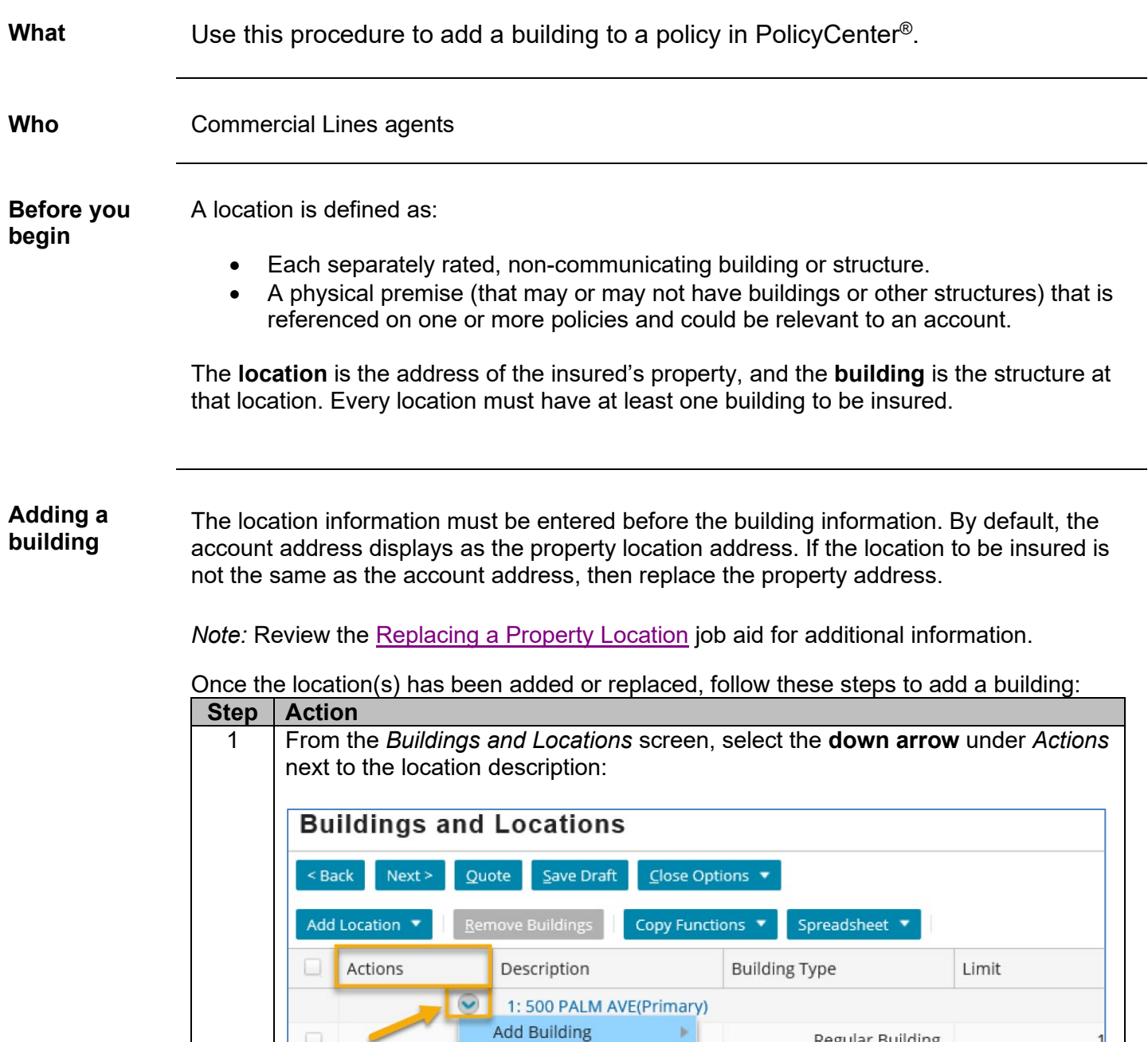

*Continued on next page*

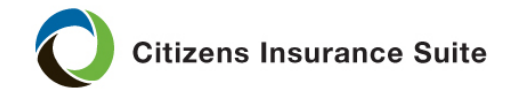

PolicyCenter **Job Aid** 

## **Adding a Building, Continued**

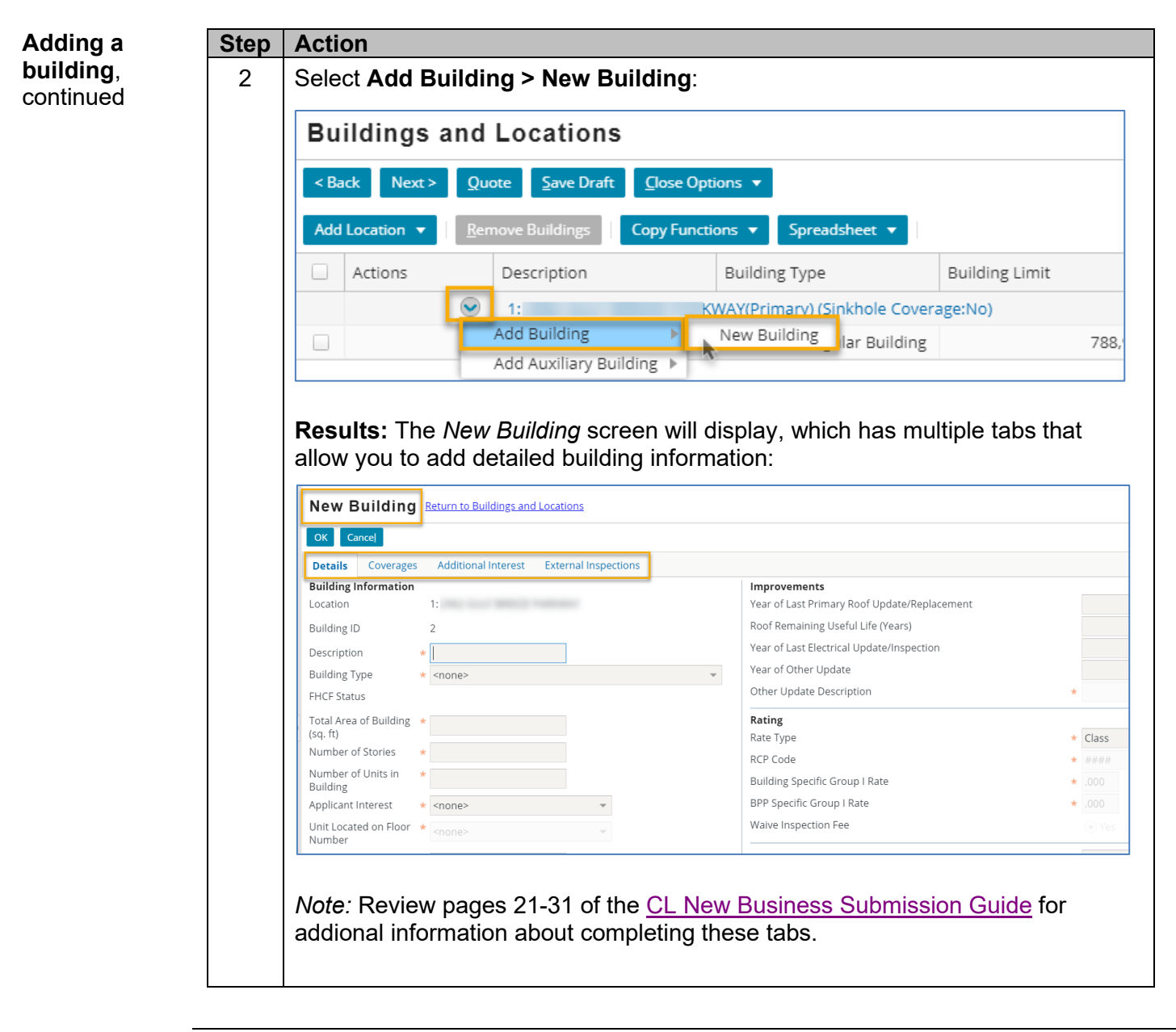

*End of document*